## Modelling and control summaries

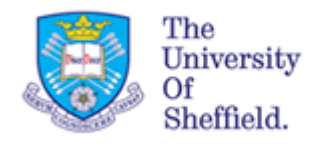

## by Anthony Rossiter

## Margins 4: Using Bode diagrams

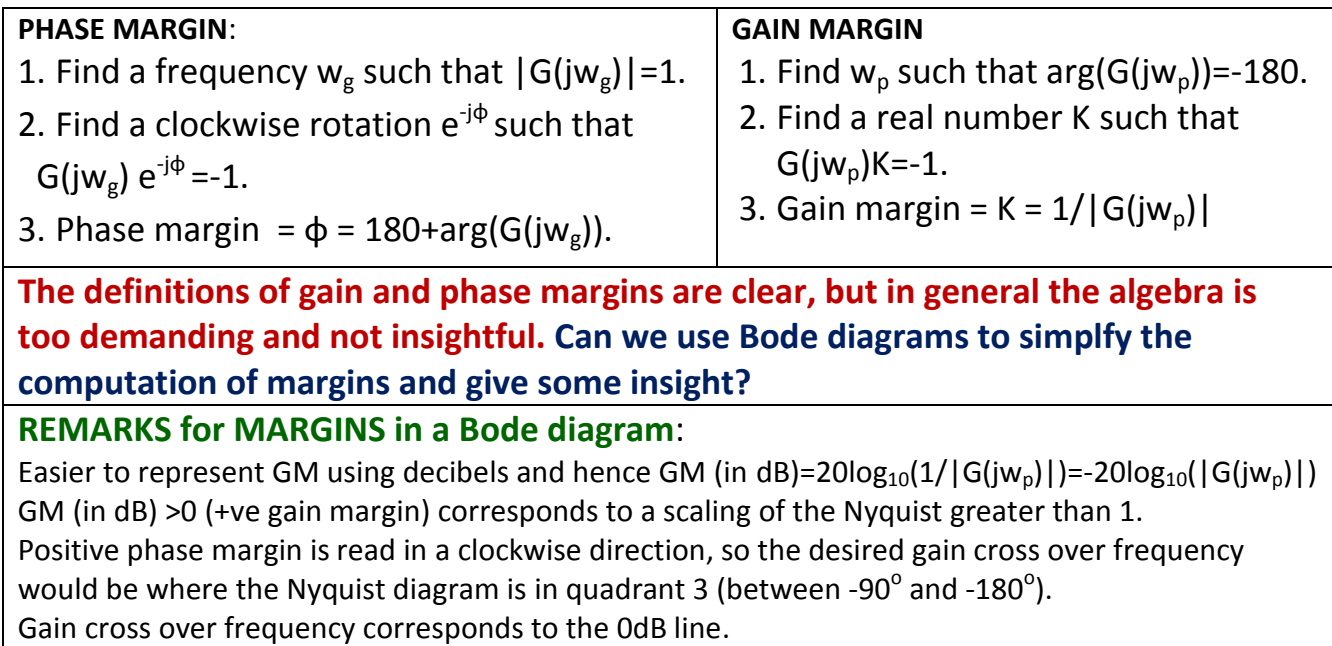

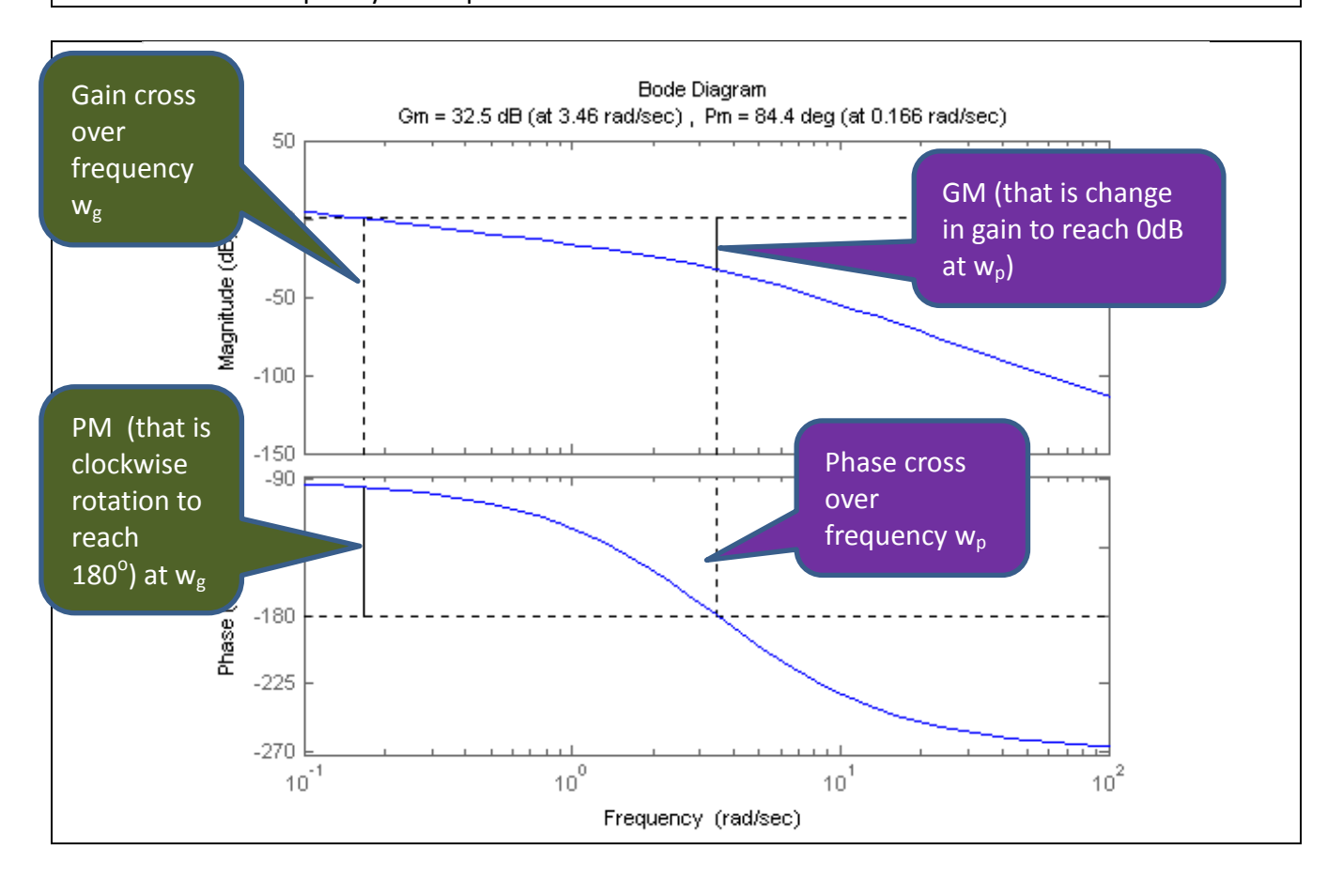

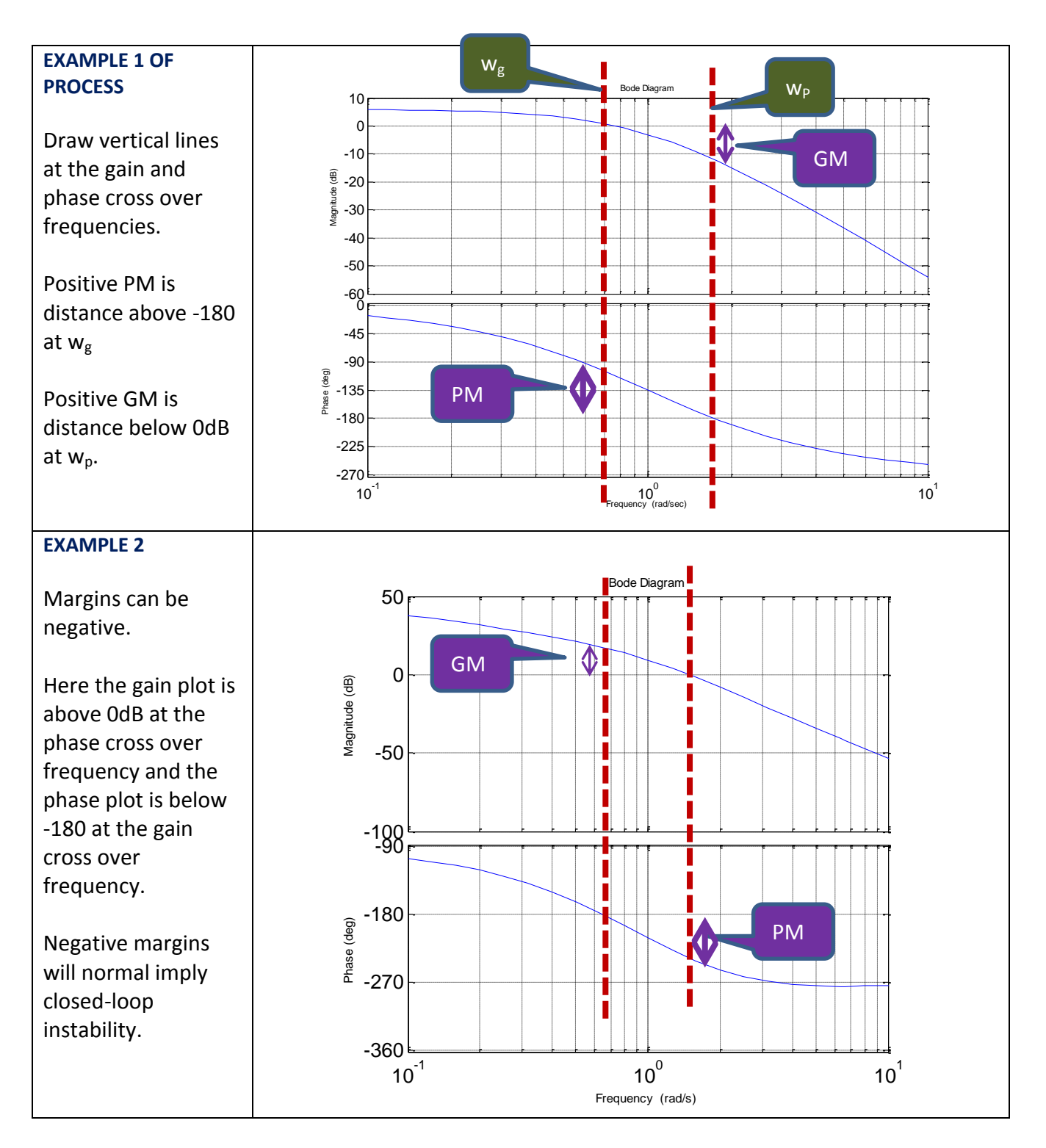

## **ALTERNATIVES WAYS OF USING MATLAB:**

- 1. Create the bode diagram using bode.m and estimate the margins by eye.
- 2. Create the bode diagram with margins superimposed using margin.m .
- **3.** Enter system into sisotool. Margins displayed automatically in bode diagram.
- **4.** Use MATLAB to find the margins for the following.

$$
G = \frac{6}{s(s+0.4)}; \quad G = \frac{0.05}{s(s+0.1)(s+0.4)}; \quad G = \frac{(s+2)}{s(s+1)}; \quad G = \frac{6(s+1)}{s^2(s+4)^2};
$$